## **Apache Httpd.conf Example Virtual Host**>>>CLICK HERE<<<

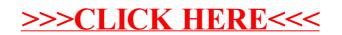